## Node.js/Express Learning Objectives

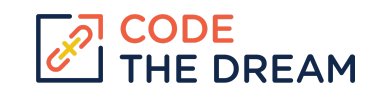

At the end of each week, each student should be able to demonstrate that their assignment has met the following criteria.

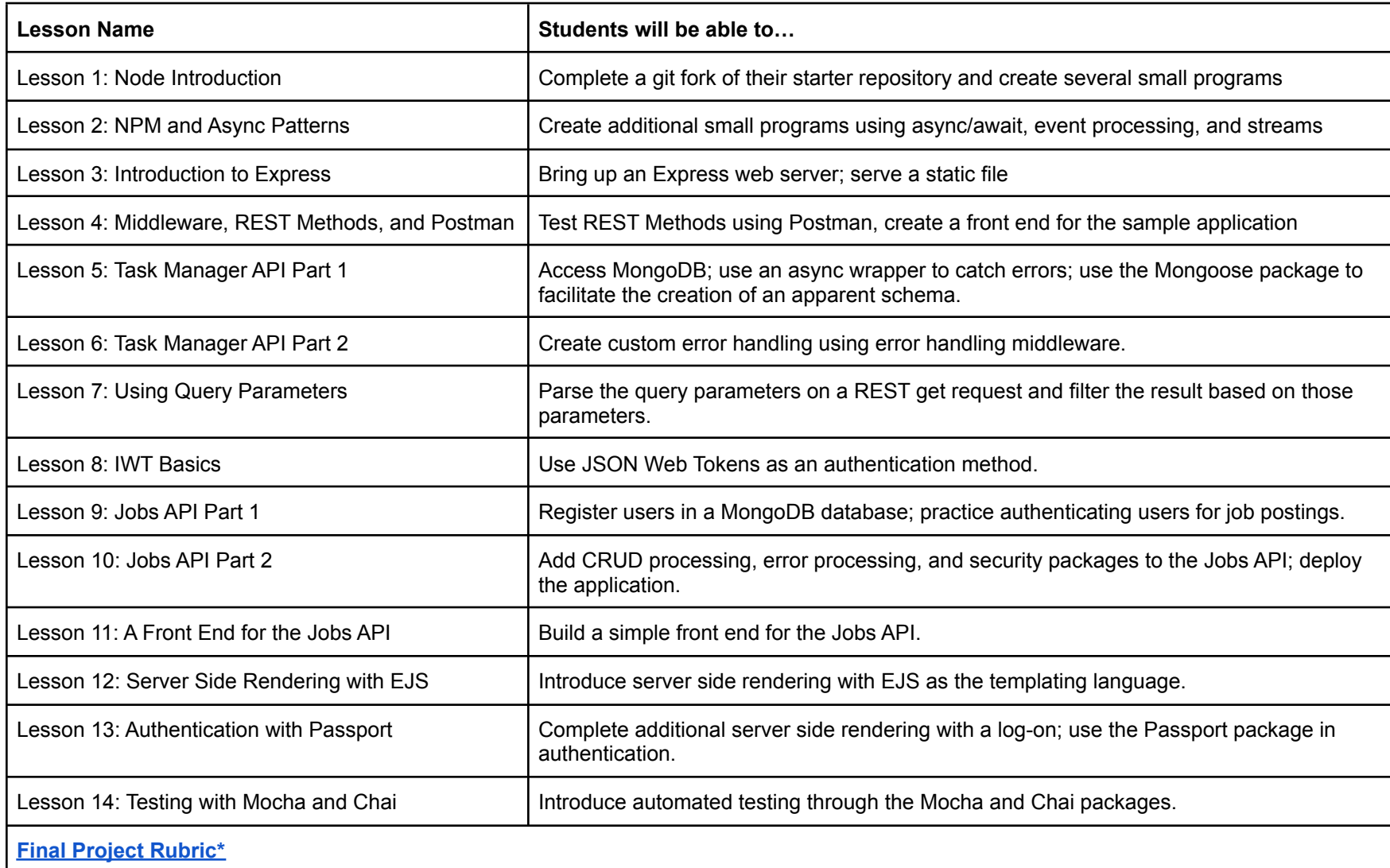

\*Rubric for Baboon course. Check the course website or GitHub page to see the most up-to-date grading rubric.